# **Getting Data Science with R and ArcGIS Shaun Walbridge**

**Marjean Pobuda**

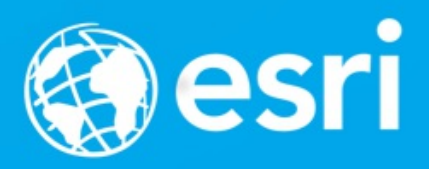

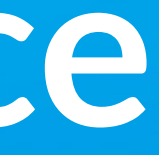

### <https://github.com/scw/r-devsummit-2017-talk> High [Quality](https://4326.us/esri/r-2017/devsummit-2017-data-science-r-arcgis-presentation-full.pdf) PDF (4MB) [Resources](https://4326.us/esri/r-2017/#resources) Section

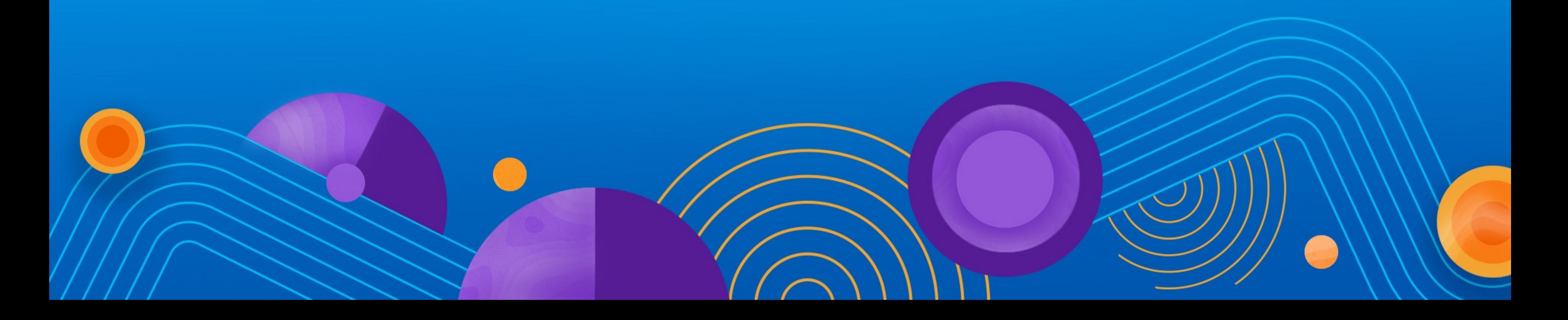

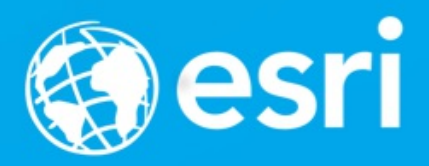

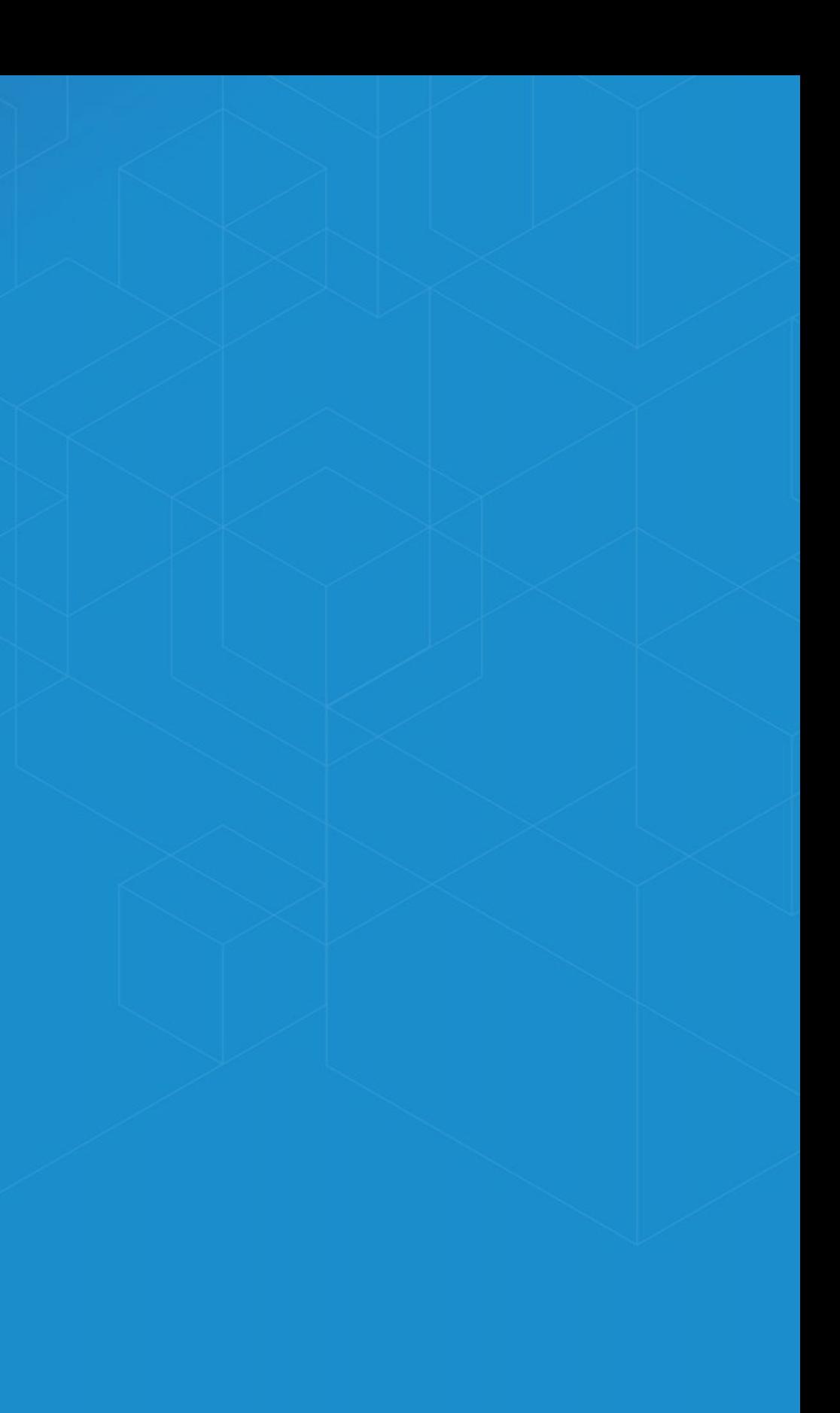

A much-hyped phrase, but effectively is about the application of statistics and machine learning to real-world data, and developing formalized tools instead of one-off analyses. Combines diverse fields to solve problems.

What's a data scientist?

*"A data scientist is someone who is better at statistics than any software engineer and better at software engineering than any statistician." — Josh [Wills](https://twitter.com/josh_wills/status/198093512149958656)*

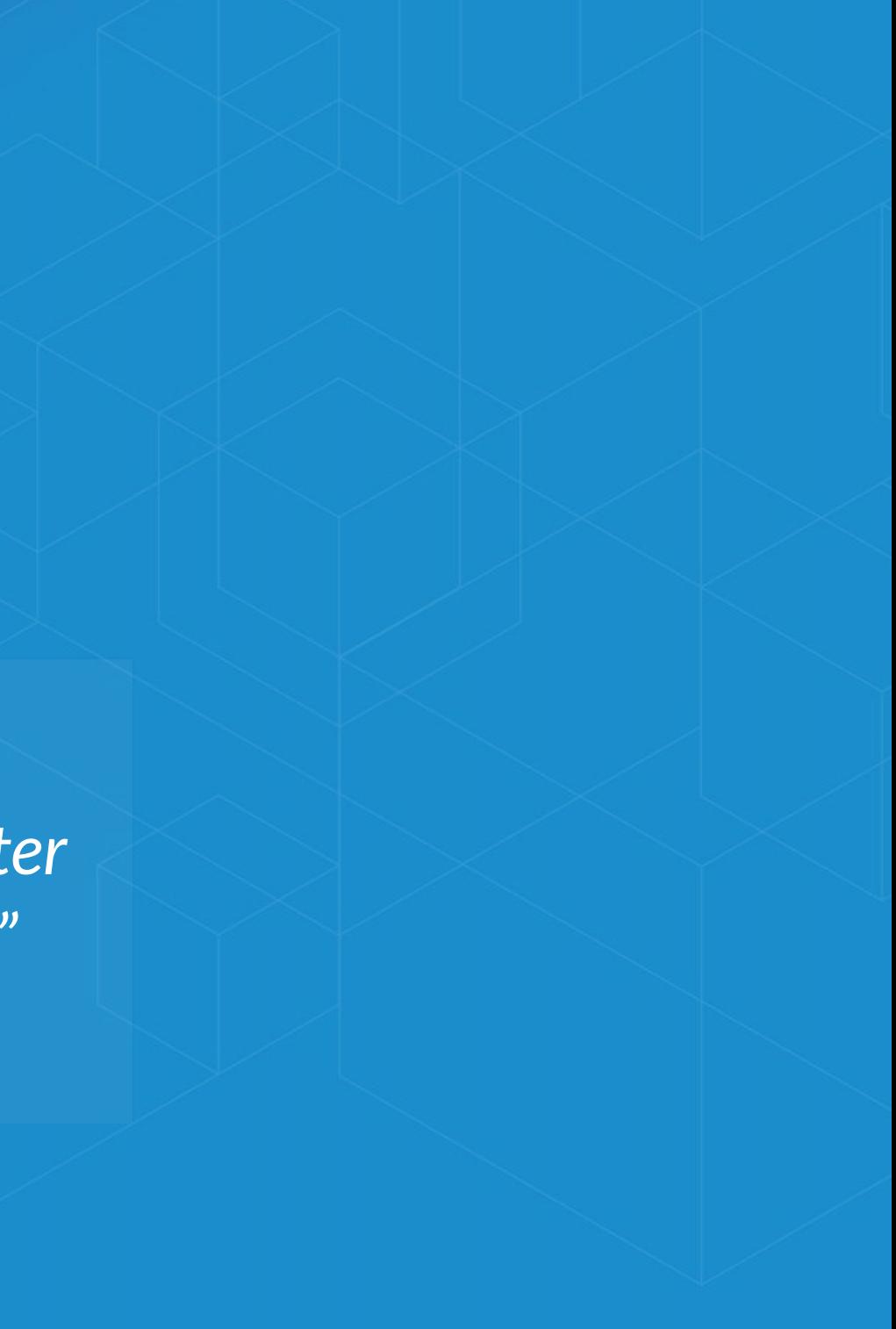

Us geographic folks also rely on knowledge from multiple domains. We know that spatial is more than just an x and y column in a table, and how to get value out of this data.

### **Data Science Languages**

- Python (SciPy stack, Jupyter, scikit-learn, …)
- C++ (Tensorflow, Shark, MLC++)
- Java (Spark MLlib, Weka)
- **R** (ML task [view](https://cran.r-project.org/web/views/MachineLearning.html))
- Many workflows require combining components from multiple environments.

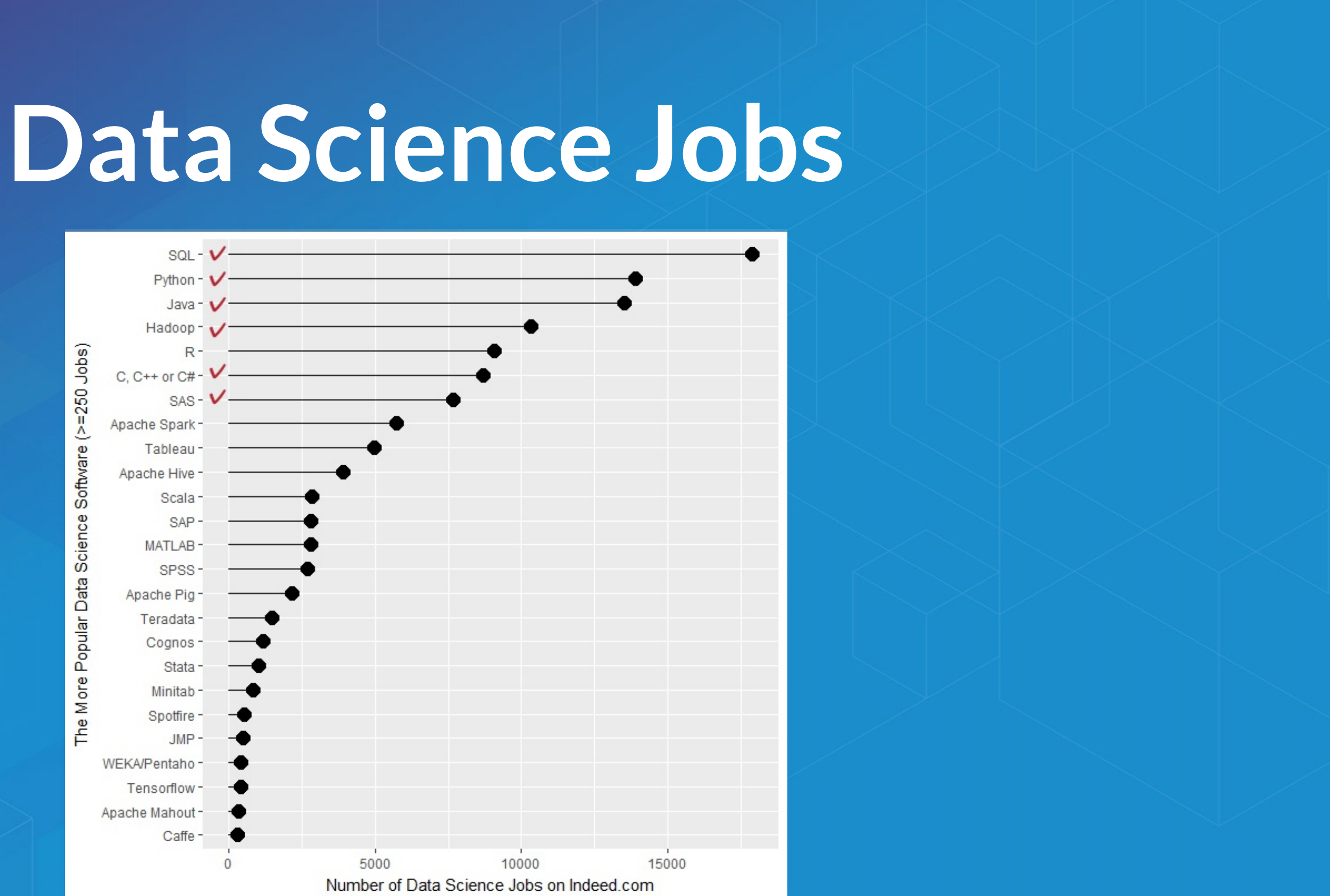

### [R4Stats,](http://r4stats.com/2017/02/28/r-passes-sas/) DS job report

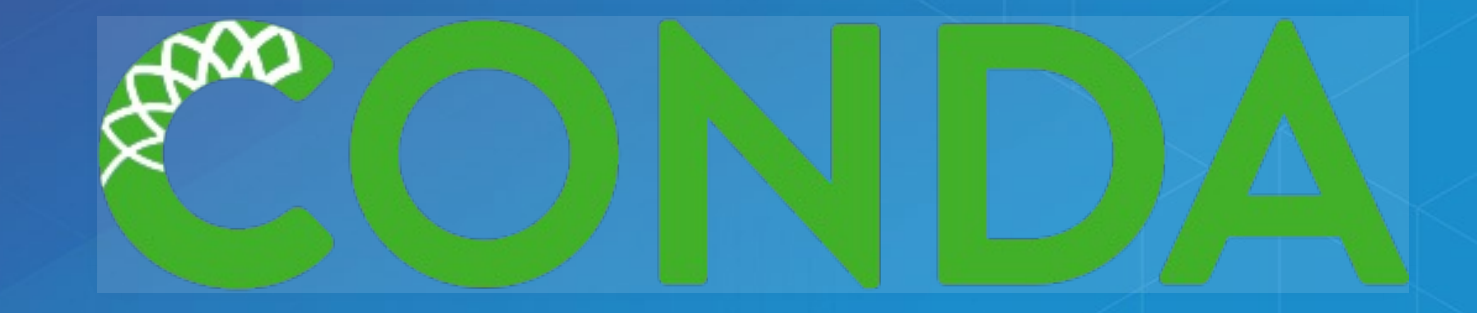

- Industry standard for package management in the data science context, built by [Continuum](https://continuum.io/) Analtyics
- Started with Python, but as shown in the R segment of the plenary, it can be used to support R, and hybrid workflows which connect multiple languages.
- Technology partner of Esri, have a talk tomorrow: Exploring **Thurs 10:30AM, Mesquite G-H** Continuum Analytics' [Open-Source](https://devsummitps17.schedule.esri.com/session-catalog/216814585) Offerings

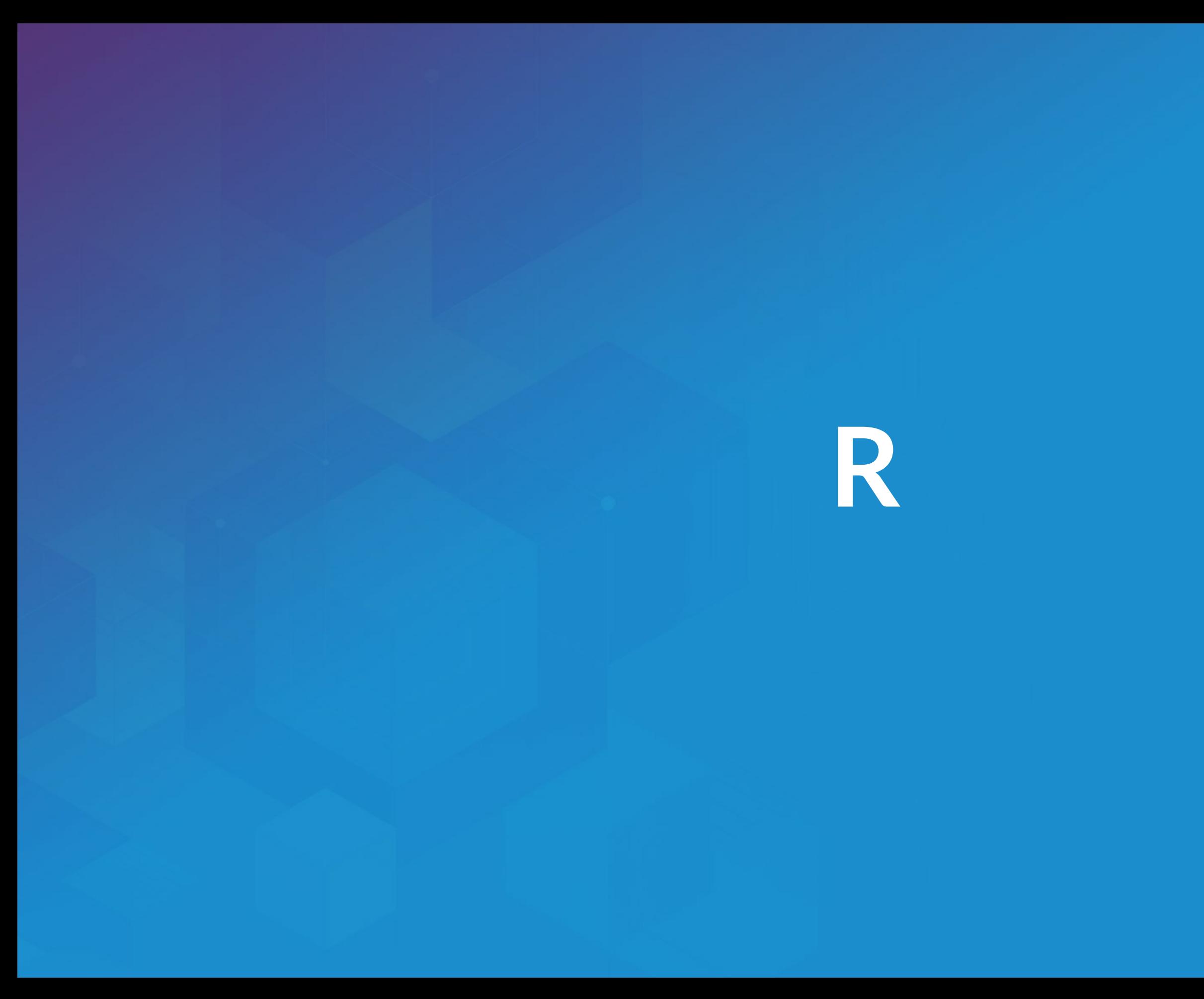

# Esri and **P?**

• Integration via ArcGIS-R bridge

- Joined R [Consortium](https://www.r-consortium.org/) and R [Foundation](https://www.r-project.org/foundation)
- More to come GIS has historically been more coupled with Python

# **Why 42?**

- Powerful core data structures and operations ■ Data frames, functional programming
- Unparalleled breadth of statistical routines ■ The *de* facto language of Statisticians
- CRAN: 6400 packages for solving problems
- Versatile and powerful plotting

- We assume basic proficiency programming
- See resources for a deeper dive into R

# **R Data Types**

Data [types](https://en.wikipedia.org/wiki/Data_type) you're used to seeing...

Numeric - Integer - Character - Logical - timestamp

… but others you probably aren't:

vector - matrix - data.frame - factor

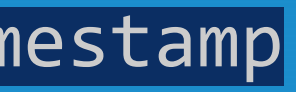

### **Data Frames**

Treats tabular (and multi-dimensional) data as a *labeled*, *indexed* series of observations. Sounds simple, but is a game changer over typical software which is just doing 2D layout (e.g. Excel)

# **Data Types**

# Create a data frame out of an existing source df.from.csv <- read.csv( "data/growth.csv" , header=TRUE)

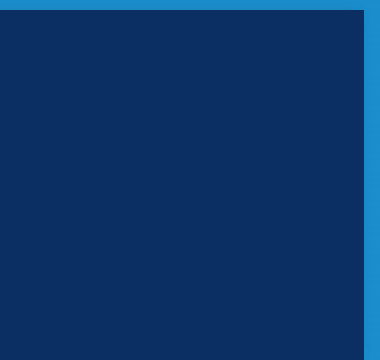

# **Data Types**

```
# Create a data frame from scratch
quarter <- c(2, 3, 1)
person <- c("Goodchild"
,
             "Tobler"
,
            "Krige")
```

```
met.quota <- c(TRUE, FALSE, TRUE)
df <- data.frame(person,
                 met.quota,
                 quarter)
```
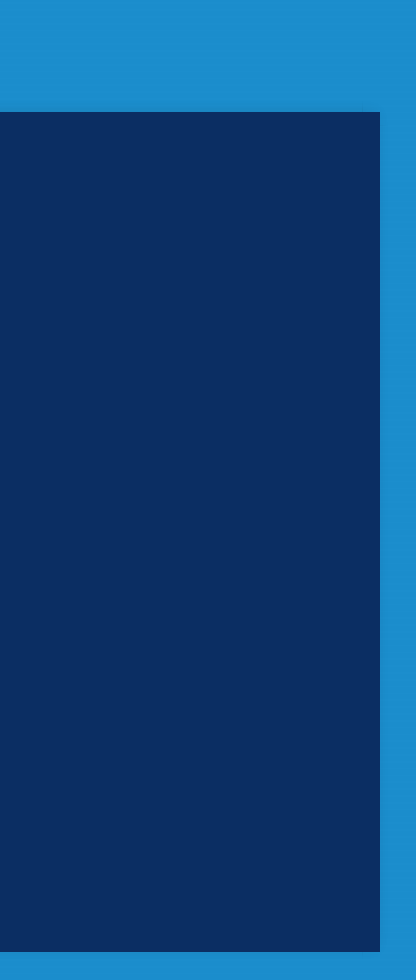

# **Data Types**

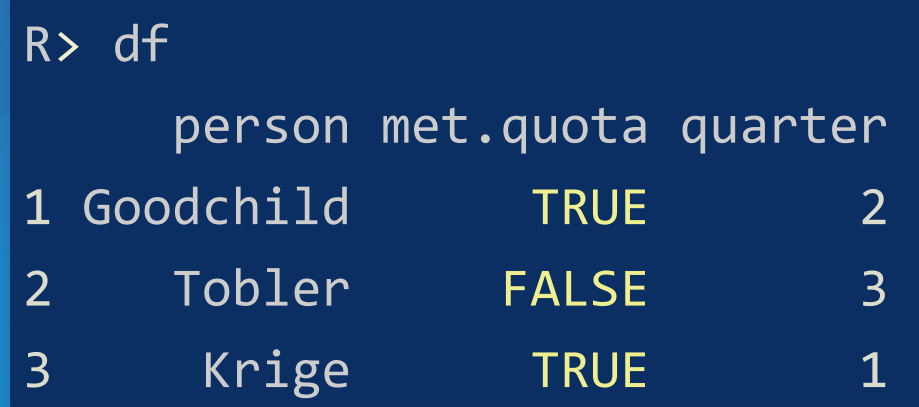

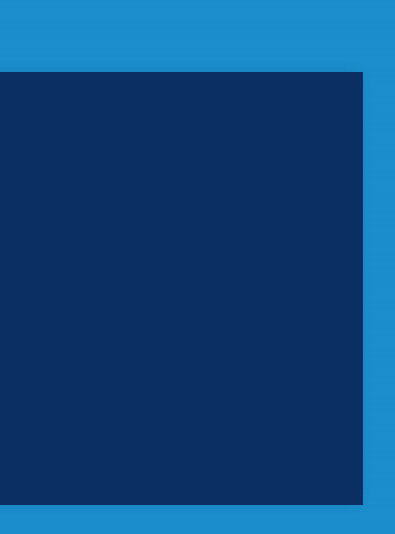

- 1D: SpatialLines
- 2D: SpatialPolygons
- 3D: Solid
- 4D: Space-time

# **sp Types**

• OD: SpatialPoints

Entity + Attribute model

# **R — ArcGIS Bridge**

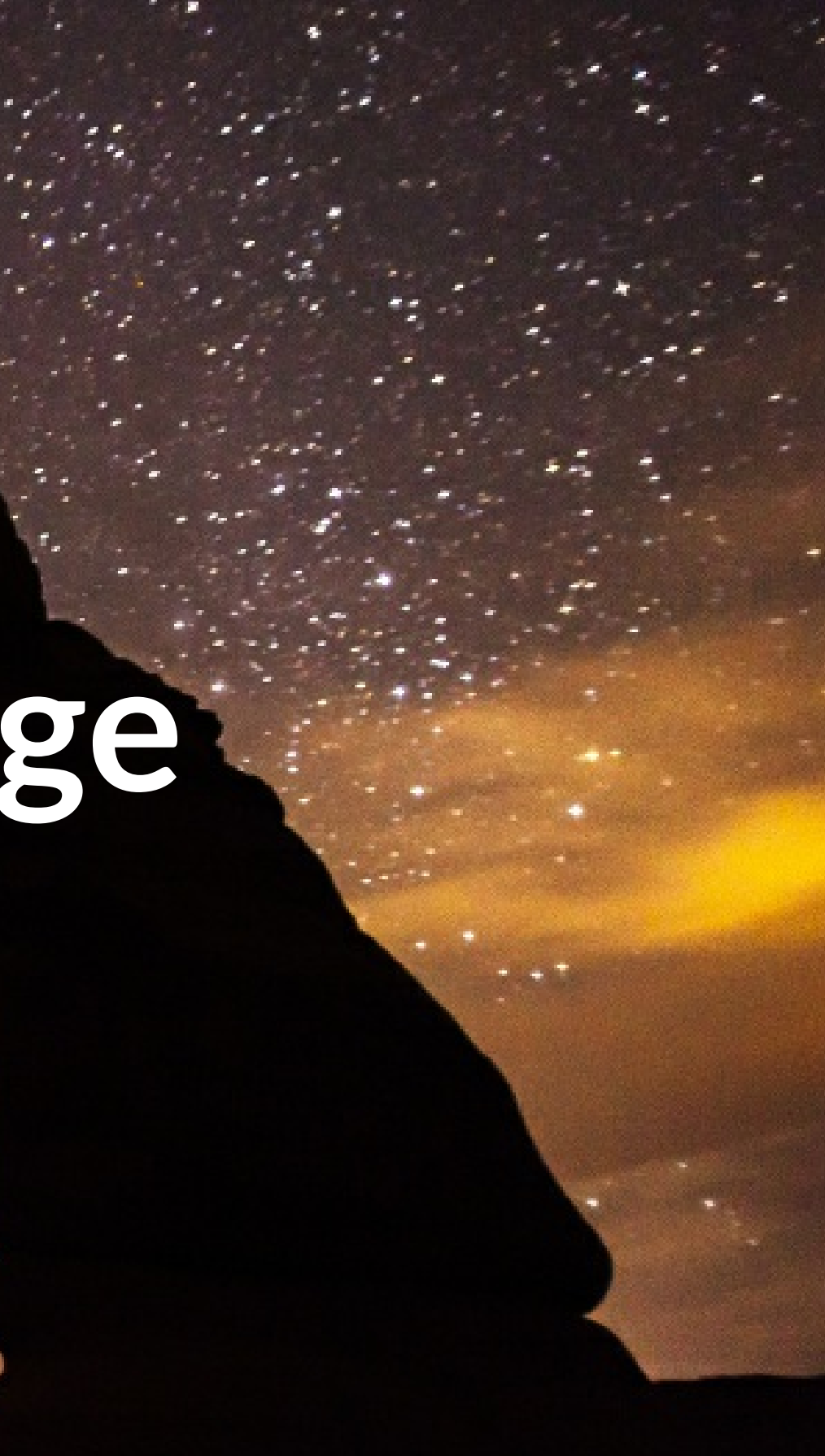

# **R — ArcGIS Bridge**

### R fluent programmers

### Analysts problem solving

### **Stakeholders**

interpretation / consumption

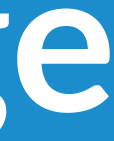

# **R — ArcGIS Bridge**  $ArcGIS$ R

- ArcGIS developers can *create tools and toolboxes* that integrate ArcGIS and R
- ArcGIS users can *access R* code through geoprocessing scripts
- R users can *access organizations GIS' data*, managed in traditional GIS ways

### [https://r-arcgis.github.io](https://r-arcgis.github.io/)

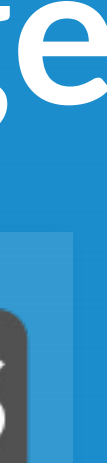

# **R–ArcGIS Bridge**

Store your data in ArcGIS, access it quickly in R, return R objects back to ArcGIS native data types (e.g. geodatabase feature classes).

Knows how to convert spatial data to sp objects.

Package [Documentation](https://r-arcgis.github.io/assets/arcgisbinding.pdf)

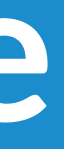

**Demo: Getting Started**

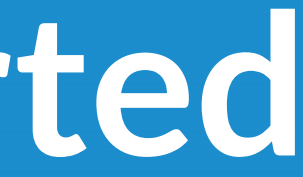

# **ArcGIS vs R Data Types**

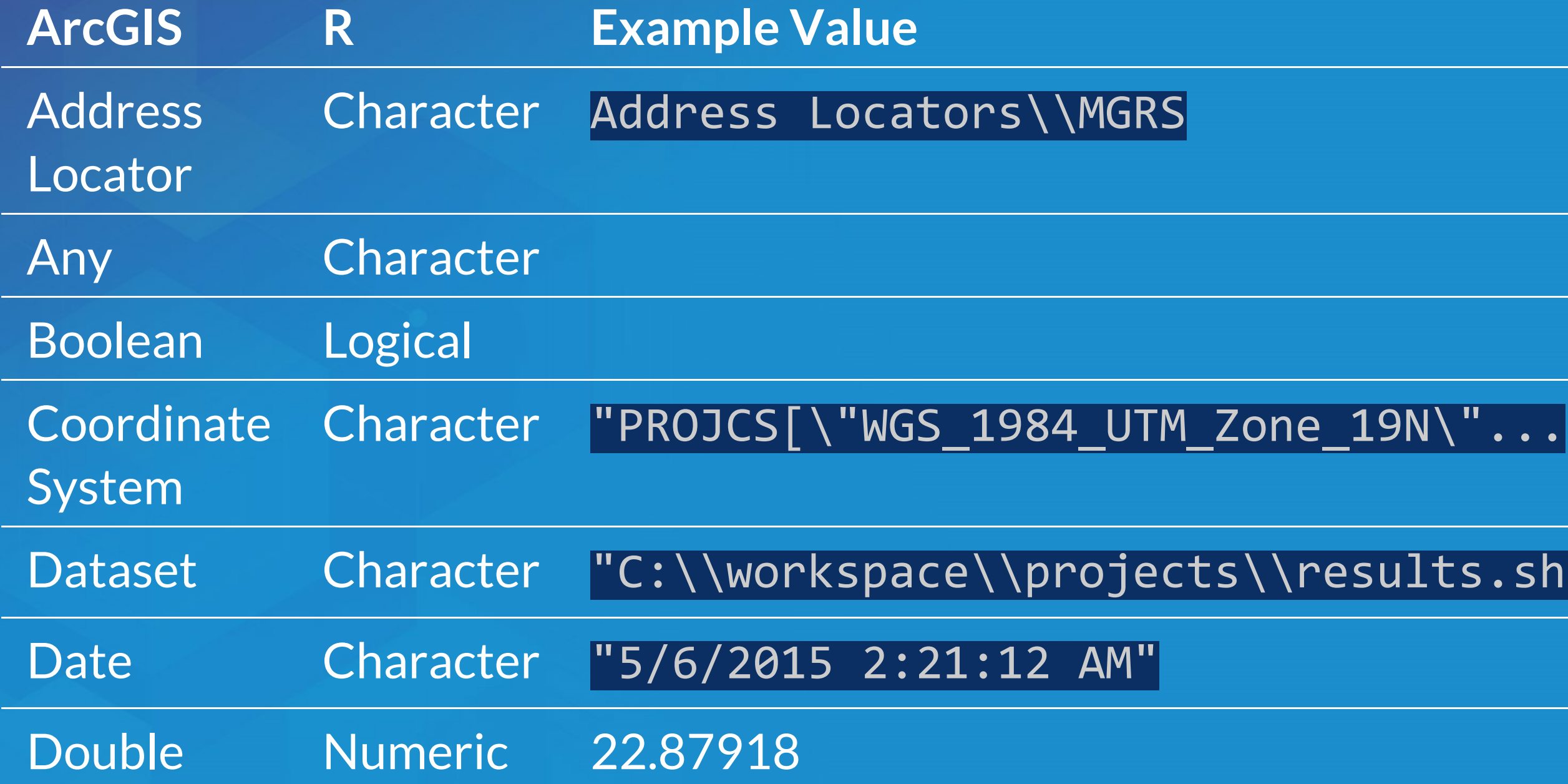

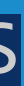

### $\overline{\textsf{cts}\backslash\textsf{results}.\textsf{shp}''}$

# **ArcGIS vs R Data Types**

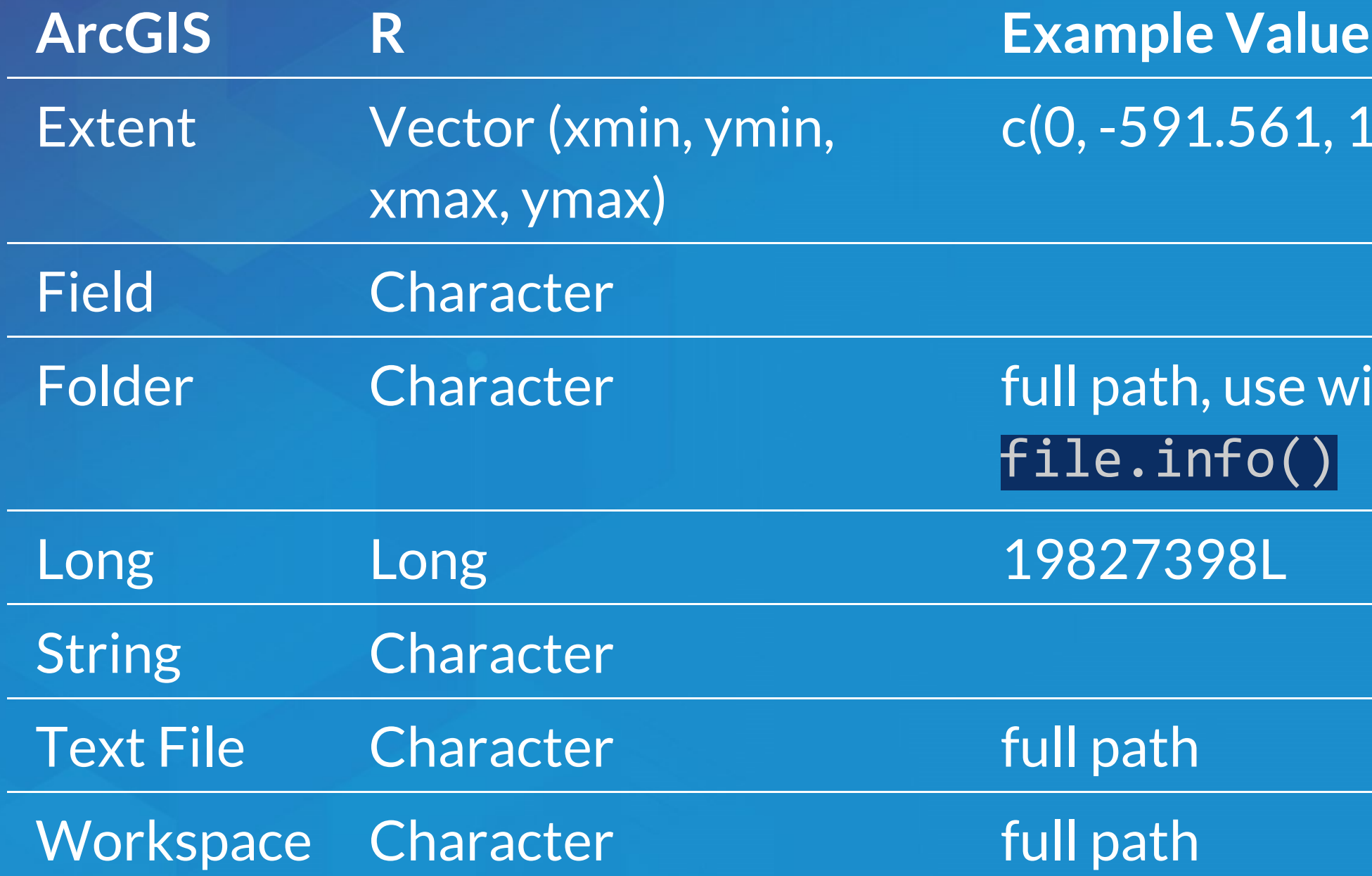

### 1000, 992).

### with e.g.

Start by loading the library, and initializing connection to ArcGIS:

# load the ArcGIS-R bridge library library(arcgisbinding) # initialize the connection to ArcGIS. Only needed when running directl arc.check\_product()

 $\blacksquare$ 

### **Access ArcGIS from R** First, select a data source (can be a feature class, a layer, or a table):

Then, filter the data to the set you want to work with (creates inmemory data frame):

This creates an *ArcGIS data frame* – looks like a data frame, but retains references back to the geometry data.

input.fc <- arc.open('data.gdb/features')

filtered.df <- arc.select(input.fc, fields=c('fid' , 'mean'), where\_clause= "mean < 100")

Now, if we want to do analysis in R with this spatial data, we need it to be represented as sp objects. arc.data2sp does the conversion for us:

arc.sp2data inverts this process, taking sp objects and generating ArcGIS compatible data frames.

df.as.sp <- arc.data2sp(filtered.df)

Finished with our work in R, want to get the data back to ArcGIS. Write our results back to a new feature class, with arc.write:

arc.write('data.gdb/new\_features' , results.df)

WKT to proj.4 conversion:

Interacting directly with geometries:

Geoprocessing session specific:

arc.fromP4ToWkt, arc.fromWktToP4

arc.shapeinfo, arc.shape2sp

arc.progress\_pos, arc.progress\_label, arc.env (read only)

**Data Science with R**

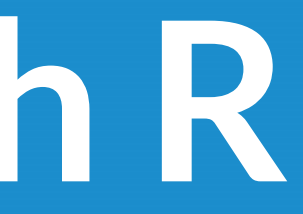

# **Hadley Stack**

- Hadley [Wickham](http://priceonomics.com/hadley-wickham-the-man-who-revolutionized-r/)
- Developer at R Studio, Professor at Rice University
- ggplot2, scales, dplyr, devtools, many others
- New, in collaboration with Wes McKinney: [feather](https://blog.rstudio.org/2016/03/29/feather/)

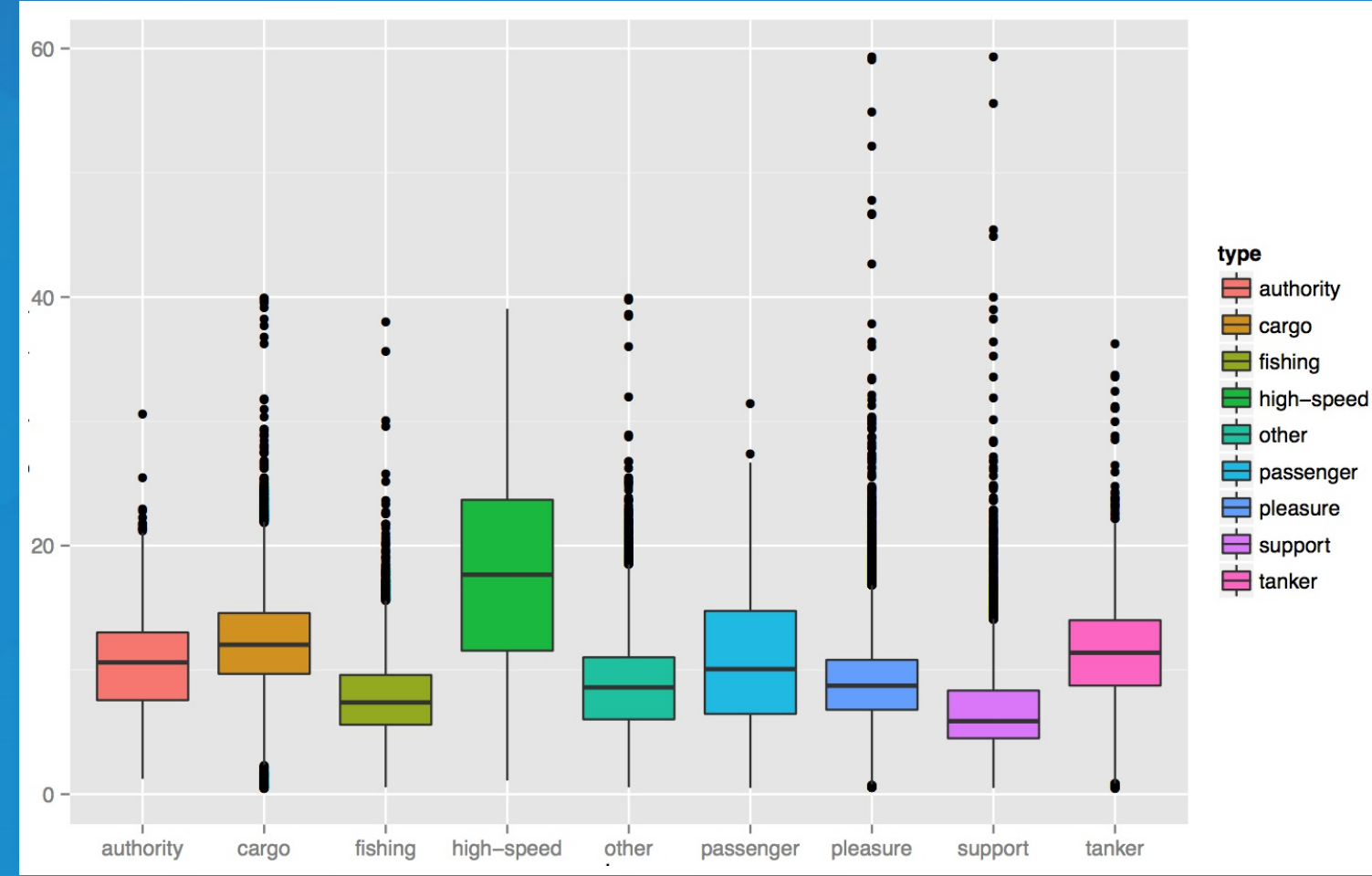

# **Statistical Formulas**

fit.results <- lm(pollution  $\sim$  elevation + rainfall + ppm.nox + urban.de

 $\blacksquare$ 

- **Domain specific language for statistics**
- Similar properties in other parts of the language
- [caret](https://cran.r-project.org/web/packages/caret/vignettes/caret.pdf) for model specification consistency

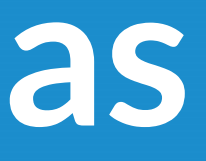

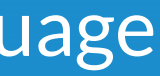

# **Literate Programming**

packages: RMarkdown, Roxygen2 Jupyter notebooks

*I believe that the time is ripe for significantly better documentation of programs, and that we can best achieve this by considering programs to be works of literature.*

*— Donald Knuth, "Literate Programming"*

# **Development Environments**

R Studio *née IPython* • R Tools for Visual [Studio](http://blog.revolutionanalytics.com/2016/01/r-coming-to-visual-studio.html)

• Best of class tools for interacting with data.

# **dplyr Package**

Batting %.% group\_by(playerID) %.% summarise(total =  $sum(G)$ ) %.% arrange(desc(total)) %.% head(5)

[Introducing](http://blog.rstudio.org/2014/01/17/introducing-dplyr/) dplyr

# **R Challenges**

- Performance issues
- Not a general purpose language
- Lacks purely UI mode of interaction (e.g. plots must be manually specified)
- Programmer only. There is shiny, but R is first and foremost a language that expects fluency from its users

# **R–ArcGIS Bridge Deep Dive**

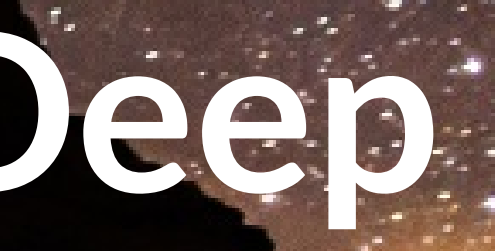

# **Building R Script Tools**

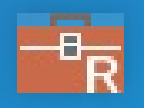

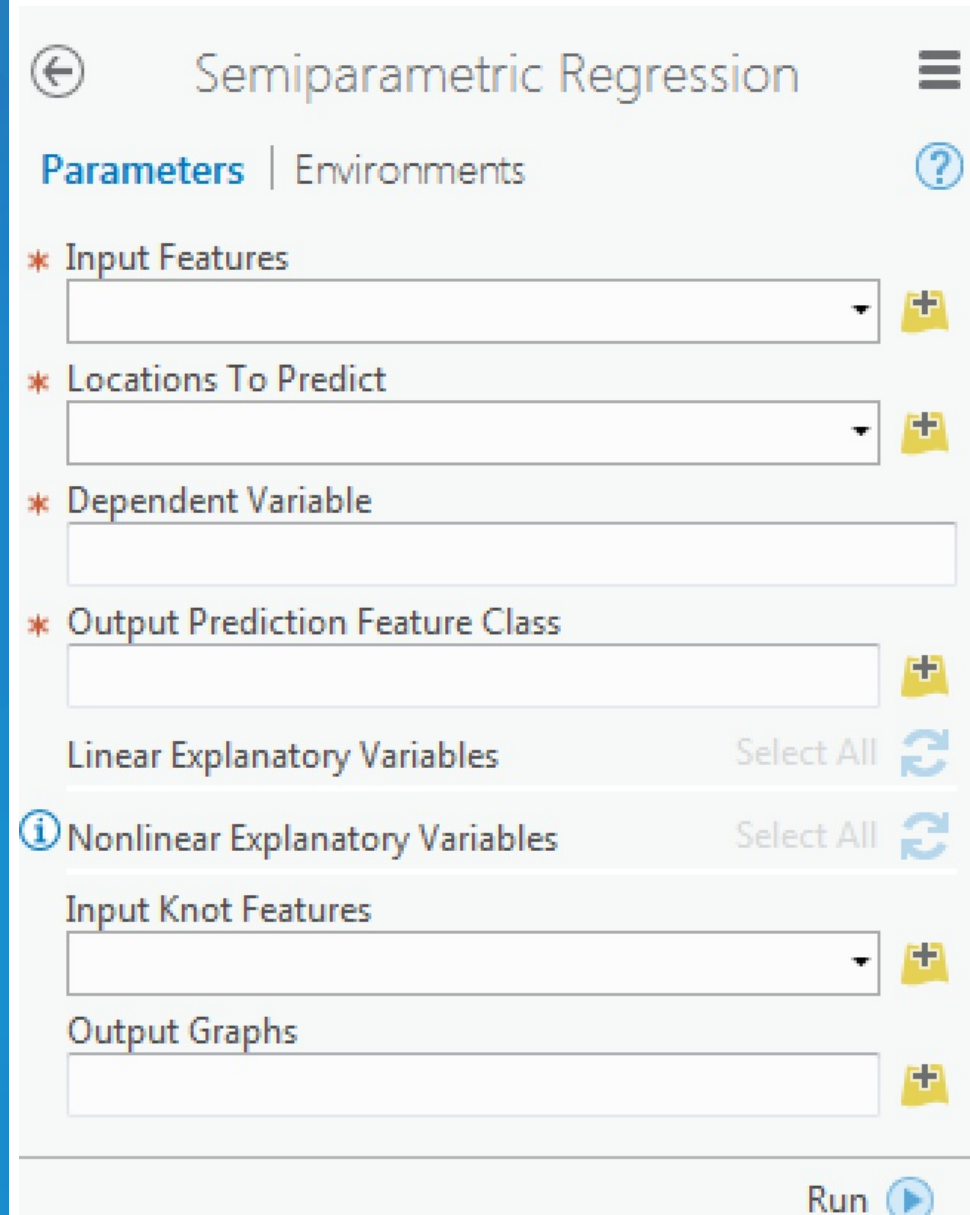

# **Demo: R-ArcGIS bridge**

# **How To Install**

• Install with the R [bridge](https://github.com/R-ArcGIS/r-bridge-install) install

Detailed installation [instructions](https://github.com/R-ArcGIS/r-bridge-install#installation)

# **Where Can I Run This?**

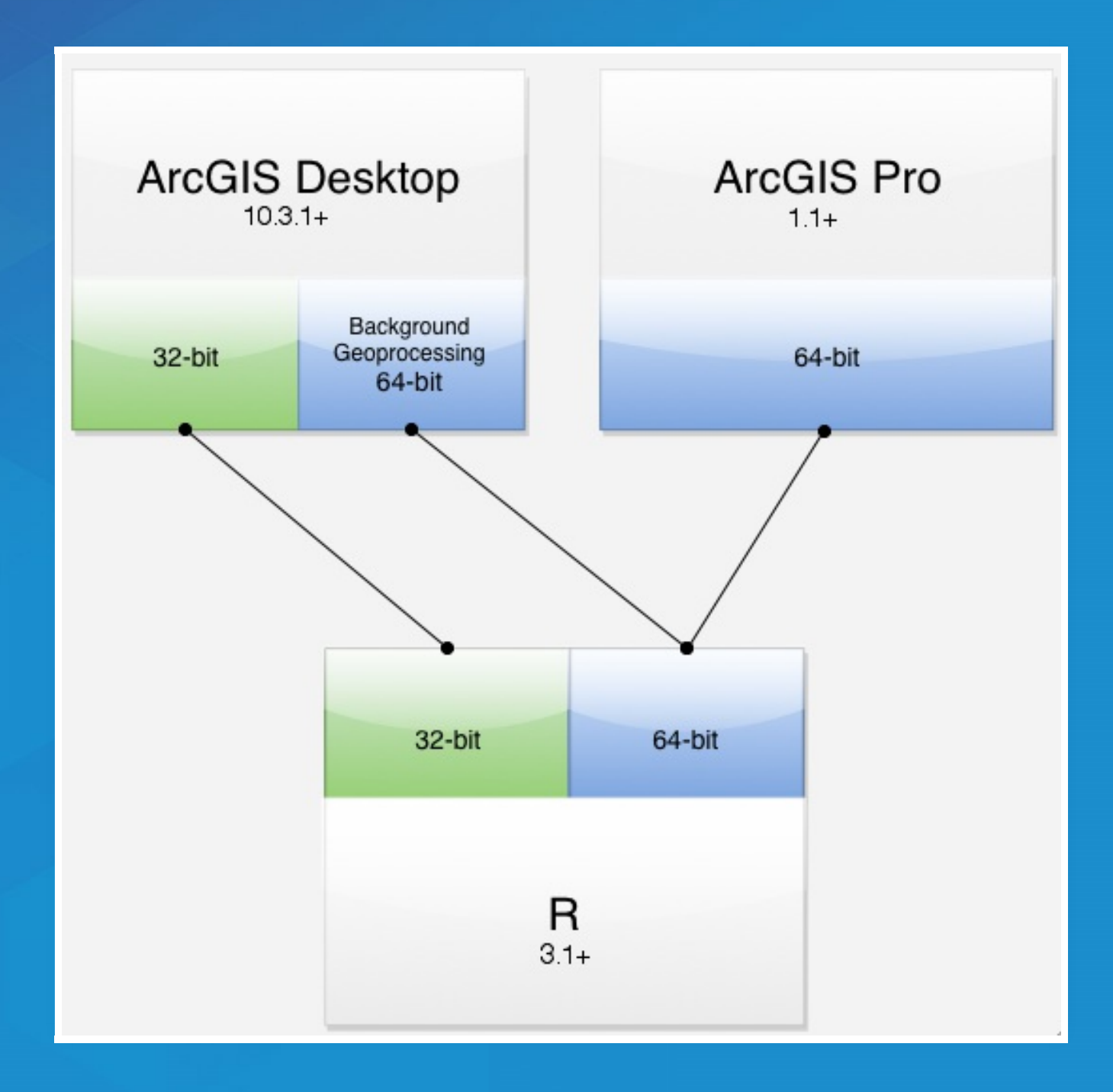

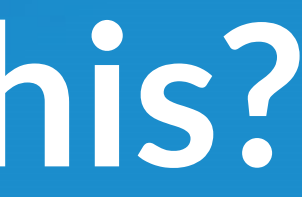

# **Where Can I Run This?**

Now:

- First, [install](https://cran.r-project.org/bin/windows/base/) R 3.1 or later
- ArcGIS Pro (64-bit) 1.1 or later
- ArcMap 10.3.1 or later:
	- 32-bit R by default
	- 64-bit R available via Background Geoprocessing
- ArcGIS Server 10.3.1+ / ArcGIS Enterprise

# **What's Next?**

Conda for managing R environments **Starting at Pro 2.0, can be installed as any other package** Raster support

# **Resources**

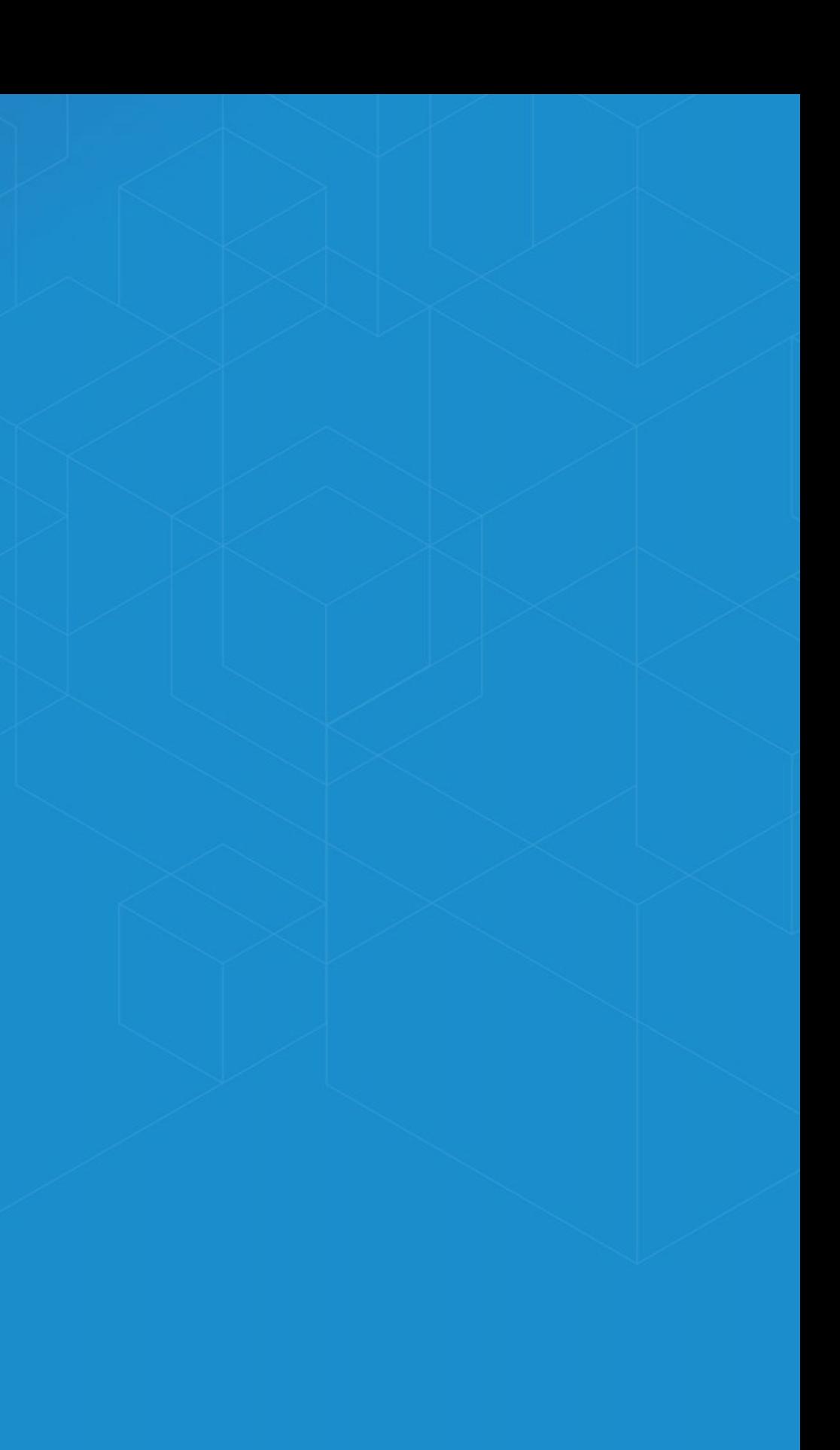

# **Training Resources**

- Learn Lesson: Analyze Crime Using Statistics and the [R-ArcGIS](https://learn.arcgis.com/en/projects/analyze-crime-using-statistics-and-the-r-arcgis-bridge/) bridge
- Web Course 1: Using the [R-ArcGIS](https://www.esri.com/training/catalog/58b5e417b89b7e000d8bfe45/using-the-r-arcgis-bridge/) bridge
- Web Course 2: Integrating R Scripts into ArcGIS [Geoprocessing](https://www.esri.com/training/catalog/58b5e578b89b7e000d8bfffd/integrating-r-scripts-into-arcgis-geoprocessing-tools/) **Tools**

# **Other Sessions**

- Integrating [Open-source](https://devsummitps17.schedule.esri.com/session-catalog/819386409) Statistical Packages with ArcGIS earlier today, 2016 [video](http://www.esri.com/videos/watch?videoid=5074&channelid=LegacyVideo&isLegacy=true&title=integrating-open-source-statistical-packages-with-arcgis)
- [Distribution](https://devsummit.schedule.esri.com/#schedule/56b287364be5dd46a3000235/56b287364be5dd46a3000236) yesterday, 2016 [video](http://www.esri.com/videos/watch?videoid=5072&channelid=LegacyVideo&isLegacy=true&title=harnessing-the-power-of-python-in-arcgis-using-the-conda-distribution) • Harnessing the Power of Python in ArcGIS Using the Conda
- Scientific [Programming](https://devsummitps17.schedule.esri.com/session-catalog/462737696) with the SciPy Stack earlier today, 2015 video
- Getting Data Science with R and ArcGIS 2016 [video](http://www.esri.com/videos/watch?videoid=5129&channelid=LegacyVideo&isLegacy=true&title=getting-data-science-with-r-and-arcgis)

### **R**

Looking for a package to solve a problem? Use the [CRAN](https://cran.r-project.org/web/views/) Task Views. Tons of good books and resources on R available, check out the [RSeek](http://rseek.org/) engine to find resources for the language which can be difficult to locate because of the name.

R Packages by Hadley [Wickham](http://r-pkgs.had.co.nz/)

# **Spatial R / Data Science**

- An [Introduction](http://www-bcf.usc.edu/~gareth/ISL/ISLR%20Sixth%20Printing.pdf) to Staistical Learning (PDF) [website](http://www-bcf.usc.edu/~gareth/ISL/getbook.html) A free and accessible version of the classic in the field, *Elements of Statistical Learning*.
- **[Getting](http://treycausey.com/getting_started.html) Started in Data Science**

## **ArcGIS + R**

Demo of SSN: spatial modeling on stream [networks](https://cran.r-project.org/web/packages/SSN/index.html) Cam Plouffe (Esri CA) ran an R ArcGIS [Workshop](https://github.com/cplouffe/r-arcgis-workshop), covers materials in more depth. UC Plenary Demo: Statistical [Integration](http://video.esri.com/watch/4651/statistical-integration-with-r) with R

# **Materials**

Courses:

• High [Performance](https://www.coursera.org/course/scicomp) Scientific Computing • The Data [Scientist's](https://www.coursera.org/course/datascitoolbox) Toolbox

Books:

Spatial [Statistical](http://www.esri.com/news/releases/11-2qtr/esri-press-releases-spatial-statistical-data-analysis-for-gis-users.html) Data Analysis for GIS Users Konstantin Krivoruchko (GA creator) ■ Too big to print. Tons of useful stuff, covers both R and ArcGIS extensively.

# **Packages**

Clustering demo covers mclust and sp.

- Tree-based models, e.g. [CART](http://www.statmethods.net/advstats/cart.html)
- Time series data, e.g. [Little](https://a-little-book-of-r-for-time-series.readthedocs.org/en/latest/) Book of R

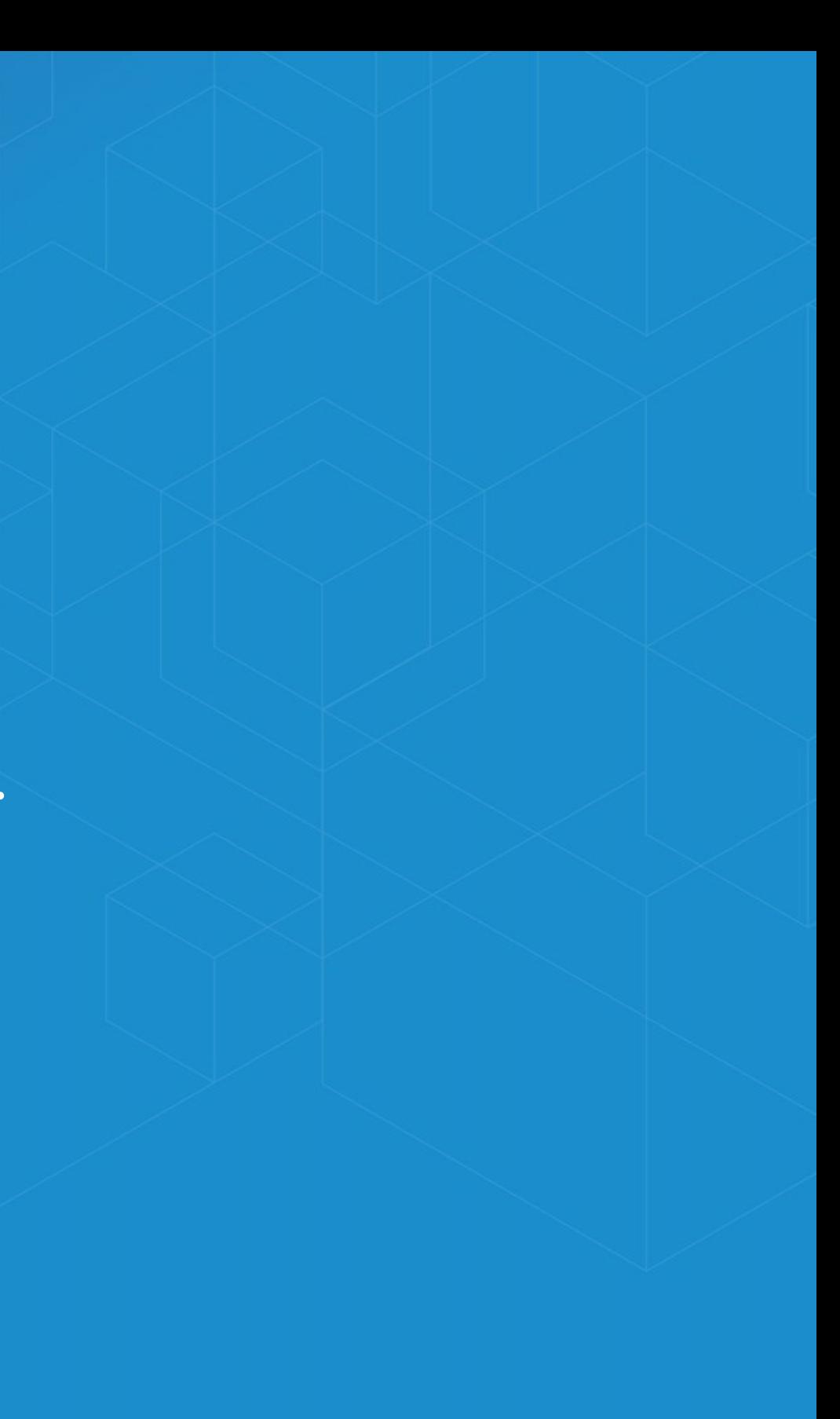

# **R ArcGIS Extensions**

- **R[ArcGIS](https://r-arcgis.github.io/) Bridge**
- Marine [Geospatial](http://mgel.env.duke.edu/mget/) Ecology Tools (MGET)
	- Combines Python, R, and MATLAB to solve a wide variety of problems
- Geospatial Modeling [Environment](http://www.spatialecology.com/gme/)
	- An R flavored language for spatial analysis

### **Conferences**

■ useR 2016 is being held July 5-7 in Brussels, Belgium **Many happening around world, some upcoming ones: ODSC East May 3-5 in Boston** ODSC West Nov 2-4 in San Francisco useR! [Conference](http://user2017.brussels/) Open Data Science [Conference](http://www.odsc.com/) (ODSC)

**Closing**

### **Outreach**

- Resources and outreach connect the dots, want this to be outreach so we can build up more R + ArcGIS people who aren't as common as our core language folks.
- **Future of the project, questions**

# **Community**

• Open source project, different ethos • Contributions are the currency ■ That said, major uptake in the commercial space: ■ Microsoft R (bought Revolution Analytics); R Studio

### **Thanks**

R team: Dmitry Pavlushko, Steve Kopp, Mark Janikas; today's speakers [Contact](mailto:r_bridge@esri.com) Us

**• Geoprocessing Team** 

# **Rate This Session**

**iOS, Android**: Feedback from within the app

**Windows Phone, or no smartphone?** Cuneiform tablets accepted.

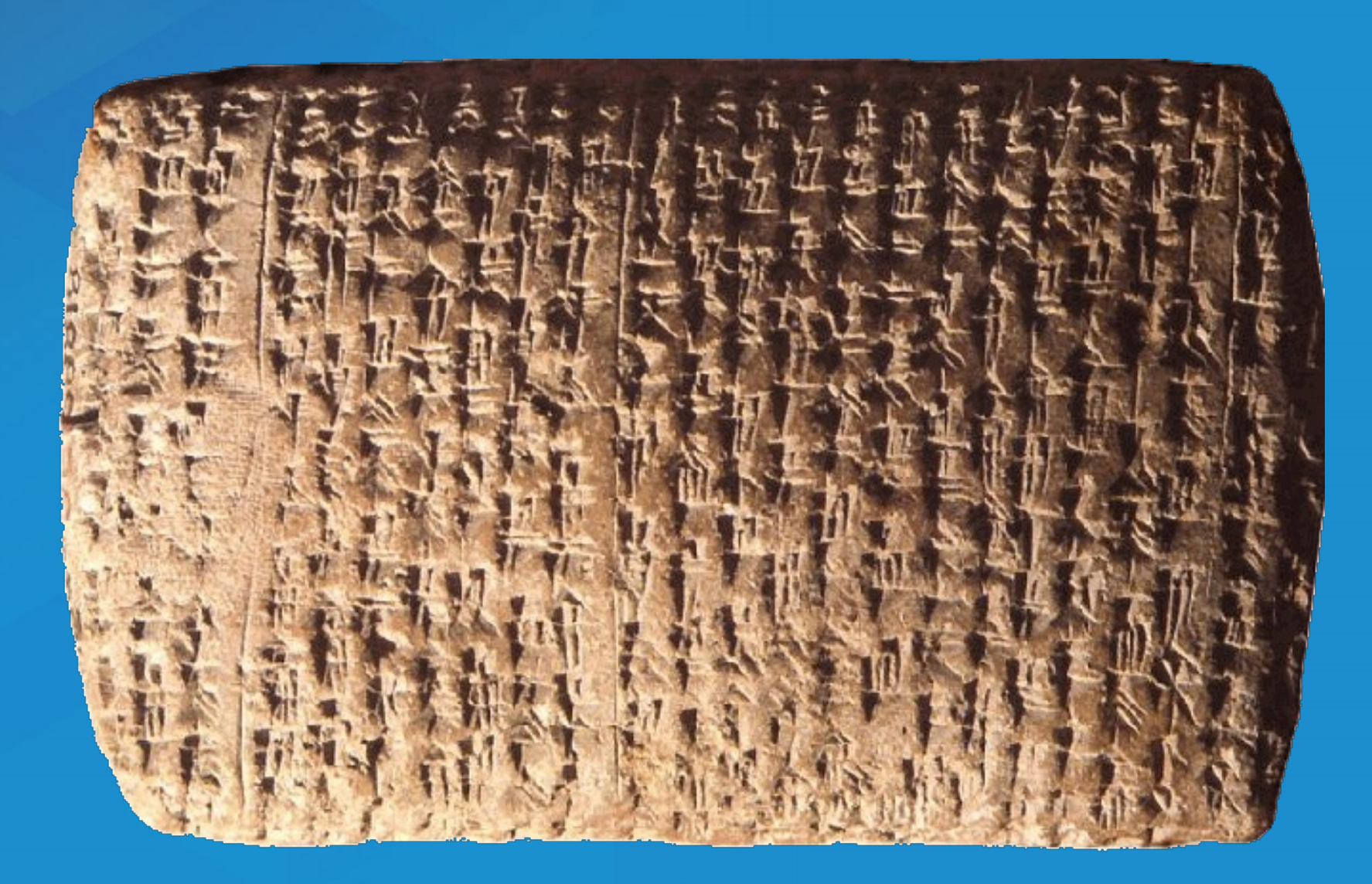

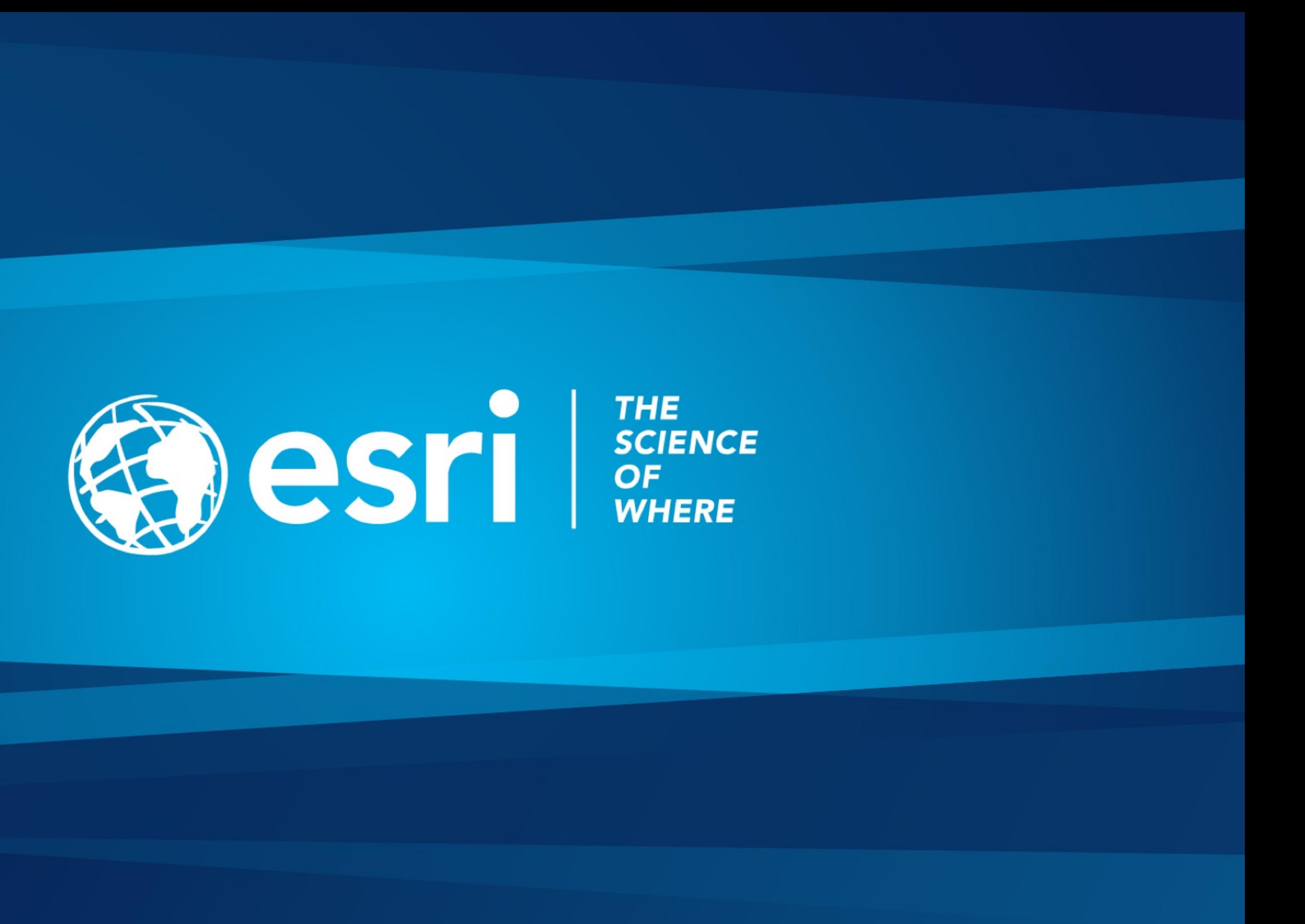